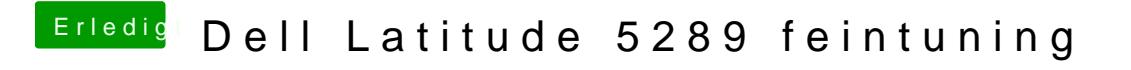

Beitrag von scarface0619 vom 30. Mai 2018, 13:33

[@anonymous w](https://www.hackintosh-forum.de/index.php/User/38895-anonymous-writer/)ainbei die IOREG mit der DSDT.aml @ MacPe betider kein Erfolg, sound bleibt tot

Habe mal den aktuellen Clover Ordner mit angehängt